# **BAB III**

# **METODE PENELITIAN**

## **A. Pendekatan dan Jenis Penelitian**

 $\overline{a}$ 

Pendekatan yang digunakan dalam penelitian ini adalah pendekatan penelitian kuantitatif. Penelitian kuantitatif merupakan metode penelitian yang digunakan untuk meneliti pada populasi atau sampel tertentu, pengumpulan data menggunakan instrumen penelitian, analisis data bersifat kuantitatif/statistik, dengan tujuan untuk menguji hipotesis yang telah ditetapkan.<sup>1</sup> Penelitian ini dilakukan dengan mengumpulkan data yang berupa angka, atau data berupa katakata atau kalimat yang dikonversi menjadi data yang berbentuk angka.<sup>2</sup> Tujuan dari penelitian ini mencari pengaruh antara dua variabel, yaitu variabel bebas dan variabel terikat. Sehingga pendekatan yang paling tepat adalah pendekatan kuantitatif.

Jenis penelitian yang digunakan dalam penelitian ini adalah penelitian eksperimen. Penelitian eksperimen adalah penelitian di mana variabel yang hendak diteliti (variabel terikat) kehadirannya sengaja ditimbulkan dengan memanipulasi menggunakan perlakuan. Variabel yang hendak diteliti belum ada pada saat dimulai penelitian dan baru hadir setelah pemberian perlakuan dalam

<sup>&</sup>lt;sup>1</sup>Sugiyono, *Metode penelitian Kuantitatif. Kualitatif, dan R&D*, (Bandung: Alfabeta, 2014), hal. 8

<sup>2</sup>Nanang Martono, *Metode Penelitian Kuantitatif: Analisis Isi dan Analisis data Sekunder,*  (Jakarta: Rajawali Pers, 2014), hal. 20

proses penelitian.<sup>3</sup> Jadi, model pembelajaran *Learning Cycle* dengan *Problem Posing* sengaja ditimbulkan untuk melihat apakah berpengaruh terhadap hasil belajar matematika siswa.

Dalam penelitian ini diambil 2 kelas sebagai sampel yang terdiri 1 kelas eksperimen dan 1 kelas kontrol. Di sini peneliti akan memberikan perlakuan berbeda pada kelas eksperimen terhadap kelas kontrol. Kelas eksperimen merupakan siswa yang menggunakan pembelajaran model *Learning Cycle* dengan *Problem Posing* sedangkan kelas kontrol merupakan siswa yang tidak menggunakan pembelajaran model *Learning Cycle* dengan *Problem Posing*. Dengan penelitian ini peneliti ingin melihat seberapa tinggi pengaruh model *Learning Cycle* dengan *Problem Posing* terhadap hasil belajar matematika siswa pada siswa yang diberi perlakuan dan siswa yang tidak diberi perlakuan.

## **B. Populasi**

 $\overline{a}$ 

Populasi adalah wilayah generalisasi yang terdiri atas obyek/subyek yang mempunyai kualitas dan karakteristik tertentu yang ditetapkan oleh peneliti untuk dipelajari dan kemudian ditarik kesimpulannya.<sup>4</sup> Jadi populasi adalah keseluruhan unit atau individu dalam ruang lingkup yang akan diteliti. Populasi pada penelitian ini adalah seluruh siswa kelas VIII MTs Negeri Kunir yaitu kelas VIII-1, VIII-2, VIII-3, VIII-4, VIII-5, VIII-6, VIII-7, VIII-8, VIII Ekselen 1 dan VIII Ekselen 2.

<sup>3</sup> Purwanto, *Metodologi Penelitian Kuantitatif Untuk Psikologi dan Pendidikan*, (Yogyakarta: Pustaka Pelajar, 2012), hal. 180

<sup>4</sup> Sugiyono, *Metode penelitian Kuantitatif...,* hal. 80

### **C. Teknik Sampling dan Sampel Penelitian**

# **1. Teknik Sampling**

Teknik sampling merupakan teknik pengambilan sampel.<sup>5</sup> Dalam penelitian ini teknik penarikan sampel yang digunakan adalah teknik penarikan sampel tipe *purposive sampling* (sampling bertujuan). *Purposive sampling* adalah pengambilan sampel yang dilakukan dengan memilih secara sengaja berdasarkan pertimbangan tertentu. Dalam penelitian ini diambil 2 kelas sampel dari populasi kelas yang ada. Pertimbangan yang digunakan yaitu kelas yang memiliki kemampuan rata-rata yang sama dan guru yang mengajar mata pelajaran matematika pada 2 kelas tersebut sama. Pertimbangan-pertimbangan tersebut dipandang dapat memberikan data secara maksimal.

#### **2. Sampel Penelitian**

Sampel adalah bagian dari populasi yang memiliki ciri-ciri atau keadaan tertentu yang akan diamati.<sup>6</sup> Bila populasi besar, dan peneliti tidak mungkin mempelajari semua yang ada pada populasi, misalnya karena keterbatasan dana, tenaga, dan waktu maka peneliti dapat menggunakan sampel yang diambil dari populasi itu.<sup>7</sup>

Pada penelitian ini sampel yang akan diambil yaitu kelas VIII-5 yang berjumlah 38 siswa sebagai kelas kontrol dan kelas VIII-6 yang berjumlah 37 siswa sebagai kelas eksperimen. Jadi sampel yang digunakan dalam penelitian ini berjumlah 75 siswa dimana kemampuan dua kelas tersebut mempunyai ratarata yang sama.

<sup>5</sup> I*bid.,* hal. 81

<sup>6</sup> Nanang Martono, *Metode Penelitian Kuantitatif...,,* hal. 76

<sup>7</sup> Sugiyono, *Metode penelitian Kuantitatif...,* hal. 81

### **D. Sumber Data, Variabel, dan Skala Pengukuran**

# **1. Sumber Data**

Menurut sumbernya, data dapat dibedakan menjadi dua jenis, yaitu data intern dan data ekstern. Data intern adalah data yang bersumber atau diperoleh dari dalam suatu instansi (lembaga, organisasi). Sedangkan data eksternal adalah data yang diperoleh atau bersumber dari luar instansi. Data eksternal dibagi menjadi dua, yaitu data primer dan data sekunder.

Data primer diperoleh dari sumber data yang langsung memberikan data kepada pengumpul data, dan data sekunder diperoleh dari sumber yang tidak langsung memberikan data kepada pengumpul data , misalnya lewat orang lain atau lewat dokumen.<sup>8</sup> Sumber data primer dalam penelitian ini adalah tes hasil belajar siswa kelas VIII-5 dan VIII-6 MTs Negeri Kunir. Sumber data sekunder dalam penelitian ini adalah kepala sekolah, guru matematika kelas VIII beserta staf dan dokumentasi.

### **2. Variabel Penelitian**

Istilah variabel tidak pernah ketinggalan dalam setiap jenis penelitian. Variabel didefinisikan sebagai konsep yang memiliki variasi atau memiliki lebih dari satu nilai.<sup>9</sup> Variabel penelitian adalah suatu atribut atau sifat atau nilai dari orang, obyek atau kegiatan yang mempunyi variasi tertentu yang ditetapkan oleh peneliti untuk dipelajari dan kemudian ditarik kesimpulan.<sup>10</sup>

Dalam penelitian ini terdapat dua macam variabel yaitu variabel terikat dan variabel bebas. Variabel independen atau variabel bebas merupakan

<sup>8</sup> I*bid.,* hal.225

<sup>9</sup> Nanang Martono, *Metode Penelitian Kuantitatif...,* hal. 59

<sup>10</sup> Sugiyono, *Metode penelitian Kuantitatif...,* hal. 38

variabel yang mempengaruhi atau yang menjadi sebab perubahannya atau timbulnya variabel dependen (terikat). Variabel bebas yang digunakan dalam penelitian ini adalah model *Learning Cycle* dengan *Problem Posing* . Variabel dependen atau variabel terikat merupakan variabel yang dipengaruhi atau yang menjadi akibat, karena adanya variabel bebas.<sup>11</sup> Dalam penelitian ini yang menjadi variabel terikat adalah hasil belajar siswa kelas VIII MTs Negeri Kunir.

## **3. Skala Pengukuran**

Skala pengukuran merupakan kesepakatan yang digunakan sebagai acuan untuk menentukan panjang pendeknya interval yang ada dalam alat ukur, sehingga alat ukur tersebut bila digunakan dalam pengukuran akan menghasilkan data kuantitatif.<sup>12</sup>

Macam-macam skala pengukuran dapat berupa: skala nominal, skala ordinal, skala interval dan skala rasio. Dari skala pengukuran itu akan diperoleh data nominal, ordinal, interval dan rasio.<sup>13</sup> Skala interval memberi jarak interval yang sama dari suatu titik asal yang tidak tetap. Skala ini bukan saja menyusun urutan objek atau kejadian berdasarkan jumlah atribut yang diwakili melainkan juga menetapkan interval yang sama diantara unit-unit ukuran. Skala interval digunakan untuk hasil belajar.

<sup>11</sup> I*bid.,* hal. 39

<sup>12</sup> I*bid.,* hal. 92

<sup>13</sup> I*bid.,* hal. 93

### **E. Teknik Pengumpulan Data dan Instrumen Penelitian**

# **1. Teknik Pengumpulan Data**

Pengumpulan data adalah prosedur yang sistematik dan standar untuk memperoleh data yang diperlukan.<sup>14</sup> Teknik pengumpulan data pada penelitian ini adalah sebagai berikut:

# a. Tes

Tes adalah cara atau prosedur dalam rangka pengukuran dan penilaian di bidang pendidikan, yang berbentuk pemberian tugas atau serangkaian tugas baik berupa pertanyaan-pertanyaan yang harus dijawab atau perintahperintah yang harus dikerjakan sehingga dapat dihasilkan nilai yang melambangkan tingkah laku atau prestasi dari peserta tes, nilai mana dapat dibandingkan dengan nilai-nilai yang dicapai oleh peserta tes yang lain, atau dibandingkan dengan standar tertentu.<sup>15</sup> Tes yang digunakan dalam penelitian ini adalah tes matematika yaitu untuk mengetahui hasil belajar matematika siswa kelas VIII-5 dan VIII-6 Mts Negeri Kunir.

b. Dokumentasi

 $\overline{a}$ 

Dokumentasi yaitu mengumpulkan data dengan melihat atau mencatat suatu laporan yang sudah tersedia.<sup>16</sup> Dokumen merupakan catatan peristiwa yang sudah berlalu. Dokumen dapat berbentuk tulisan maupun gambar. Jadi dokumentasi adalah mengumpulkan data dengan melihat, mencatat atau merekam suatu laporan untuk digunakan sebagai bukti atau keterangan.

<sup>14</sup> Ahmad Tanzeh, *Metodologi Penelitian Praktis,* (Yogyakarta: Teras, 2011), hal. 83

<sup>15</sup>Anas Sudijono, *Pengantar Evaluasi Pendidikan*, (Jakarta: PT Raja Grafindo Persada, 2003), hal. 66

<sup>16</sup> Ahmad Tanzeh, *Metodologi Penelitian Praktis...,* hal. 92

Dokumentasi yang digunakan peneliti berupa dokumen tentang profil sekolah dan foto-foto ketika siswa kelas VIII-5 dan VIII-6 Mts Negeri Kunir mengerjakan tes. Dokumentasi ini diperlukan untuk bukti bahwa penelitian telah dilakukan di Mts Negeri Kunir. Harapan dari dokumentasi ini adalah dapat menguatkan data yang diperoleh.

c. Observasi

Observasi adalah cara untuk mengumpulkan data dengan mengamati atau mengobservasi objek penelitian atau peristiwa berupa manusia, benda mati, maupun alam. Menurut Margono observasi adalah pengamatan dan pencatatan secara sistematik terhadap gejala yang tampak pada objek penelitian.<sup>17</sup>

Dalam penelitian ini, observasi digunakan untuk memperoleh datadata tentang letak sekolah, batas-batas kepala sekolah, kondisi fisik sekolah, dan keadaan lingkungan sekolah. Observasi dilakukan ketika peneliti Praktek Pembelajaran Lapangan di Mts Negeri Kunir, peneliti mengamati geografis sekolah dan suasana kelas VIII-5 dan VIII-6 Mts Negeri Kunir. Observasi dilakukan dengan harapan mendapatkan data yang valid.

#### **2. Instrumen Penelitian**

 $\overline{a}$ 

Instrumen penelitian adalah suatu alat yang digunakan mengukur fenomena alam maupun sosial yang diamati. Secara spesifik, semua fenomena ini disebut variabel penelitian.<sup>18</sup> Instrumen data yang digunakan dalam penelitian ini adalah sebagai berikut:

<sup>17</sup> Ahmad Tanzeh, *Metodologi Penelitian Praktis*..., hal. 84

<sup>18</sup> Sugiyono, *Metode Penelitian Kuantitatif, Kualitatif...,* hal. 102

#### 1. Pedoman Tes

Tes yang dilaksanakan adalah tes hasil belajar. Tesnya berjumlah 2 soal berbentuk uraian. Untuk menganalisis tes ini disesuaikan dengan indikator hasil belajar yang sudah ditentukan. Skor maksimal adalah 100.

2. Pedoman Observasi

Pedoman observasi digunakan peneliti ketika mengumpulkan data melalui pengamatan tentang denah Mts Negeri Kunir, keadaan siswa, dan situasi Mts Negeri Kunir *(lampiran 1)*.

3. Pedoman Dokumentasi

Pedoman dokumentasi digunakan untuk memperoleh data tentang keadaan atau jumlah guru, siswa, susunan organisasi, foto ketika penelitian dilaksanakan dan sebagainya *(lampiran 2)*.

# **F. Teknik Analisis Data**

 $\overline{a}$ 

Dalam penelitian kuantitatif, analisis data merupakan kegiatan setelah data dari seluruh responden atau sumber data lain terkumpul.<sup>19</sup> Menurut Patton, analisis data adalah proses mengatur urutan data, mengorganisasikannya ke dalam suatu pola, kategori dan satuan uraian dasar.<sup>20</sup>

Dalam penelitian ini analisis data yang digunakan ada tiga macam, yaitu uji instrumen, uji prasyarat, dan uji hipotesis.

<sup>19</sup> Sugiyono, *Metode Penelitian Pendidikan…,* hal. 207

<sup>20</sup> Ahmad Tanzeh, *Pengantar Metode…,* hal. 69

### 1. **Uji Instrumen**

Uji instrumen agar dapat memenuhi ketepatan dan kebenaran harus melalui dua persyaratan, yaitu kesahihan (validitas) dan keandalan (reliabilitas).

a. Uji Validitas

Validitas adalah pengukuran yang menunjukkan tingkat ketepatan (kesahihan) ukuran suatu instrumen terhadap konsep yang diteliti. Suatu instrumen adalah tepat untuk digunakan sebagai ukuran suatu konsep jika memiliki tingkat validitas yang tinggi sebaliknya, validitas rendah mencerminkan bahwa instrumen kurang tepat untuk diterapkan.<sup>21</sup> Validitas yang dilaksanakan dalam penelitian ini adalah sebagai berikut:

1) Validitas Teoritik

Validitas teoritik, yaitu validitas yang didasarkan pada pertimbangan para ahli. Dalam menguji validitas teoritik suatu instrumen, sebaiknya melibatkan paling sedikit 3 orang ahli di bidangnya. Peneliti memilih tiga orang ahli yaitu dua orang dosen matematika IAIN Tulungagung dan satu orang guru matematika MTs Negeri Kunir. Instrumen yang divalidasi ahli adalah tes hasil belajar.

2) Validitas Empirik

 $\overline{a}$ 

Validitas empirik merupakan validitas tes yang diperoleh dengan cara menghitung koefisien korelasi antara nilai-nilai hasil tes yang akan diuji validitasnya dengan nilai-nilai hasil tes terstandar yang telah mencerminkan

<sup>&</sup>lt;sup>21</sup>Puguh Suharso, *Metode Penelitian Kuantitatif untuk Bisnis dan Praktis*, (Jakarta: PT Indeks, 2009), hal. 108

kemampuan siswa.<sup>22</sup> Validitas ini diterapkan ke siswa yang sudah menerima materi yang digunakan untuk penelitian. Tes yang divalidasi empirik adalah tes hasil belajar .

Setelah mendapatkan hasil tes uji coba maka langkah selanjutnya dianalisis menggunakan teknik korelasi *Product Moment* sebagai berikut:

$$
r_{xy} = \frac{N \sum XY - (\sum X)(\sum Y)}{\sqrt{\{N \sum X^2 - (\sum X)^2\} - \{N \sum Y^2 - (\sum Y)^2\}}}
$$

Keterangan :

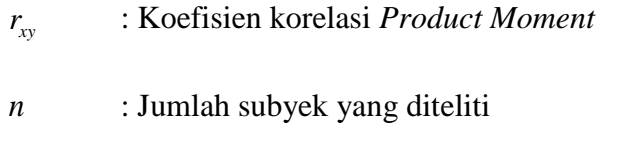

- $\sum X$  : Jumlah X
- $\Sigma Y$  : Jumlah Y

 $\overline{a}$ 

Hasil perhitungan *xy r* dibandingkan pada tabel r *Product Moment* dengan taraf signifikan 5%. Jika  $r_{\text{hitung}} \ge r_{\text{table}}$  maka item tersebut valid dan jika  $r_{\text{hitung}} \leq r_{\text{label}}$  maka item tersebut tidak valid.

Interpretasi terhadap nilai koefisien *xy r* sebagai berikut:

| Antara 0,800 sampai dengan 1,000 | $=$ sangat tinggi |
|----------------------------------|-------------------|
| Antara 0,600 sampai dengan 0,799 | $=$ tinggi        |
| Antara 0,400 sampai dengan 0,599 | $=$ cukup tinggi  |

<sup>22</sup>Sukardi, *Metodologi Penelitian Pendidikan Kompetensi dan Praktiknya,* (Jakarta: PT Bumi Aksara, 2011), hal. 7

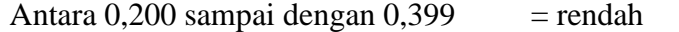

Antara 0,000 sampai dengan  $0,199$  = sangat rendah

Selain itu, untuk menganalisis hasil tes validasi peneliti juga menggunakan uji korelasi dengan bantuan SPSS (*Statistical Product and Service Solutions*) 16.0 *for Windows*.

Langkah-langkah uji validitas pada SPSS adalah sebagai berikut:

- 1) Buka program SPSS
- 2) Klik V*ariabel View* pada SPSS data editor, pada kolom *Name* ketik P1(pertanyaan 1) bawahnya ketik P2 kemudian terakhir ketik Y (skor Total), pada kolom *Decimals* ganti angka menjadi 0 untuk seluruh item.
- 3) Buka *Data View* pada SPSS data editor.
- 4) Isilah data sesuai dengan variabelnya.
- 5) Klik *Analyze* pilih *Correlate* kemudian pilih *Bivariate.*
- 6) Klik semua variabel dan masukkan ke kotak variabel.
- 7) Klik Ok.

### b. Uji Reliabilitas

 $\overline{a}$ 

Keandalan (reliabilitas) suatu instrumen menunjukkan hasil pengukuran dari suatu instrumen yang tidak mengandung bias atau bebas dari kesalahan pengukuran, sehingga menjamin suatu pengukuran yang konsisten dan stabil (tidak berubah) dalam kurun waktu dan berbagai item atau titik dalam instrumen.<sup>23</sup> Instrumen yang diuji reliabilitasnya yaitu tes hasil belajar siswa.

<sup>23</sup> Puguh Suharso, *Metode Penelitian Kuantitatif...,* hal. 106

Metode yang digunakan dalam penelitian ini adalah metode *Alpha*, yaitu menganalisis reabilitas alat ukur dari satu kali pengukuran. Langkah- langkah mencari nilai reliabilitas dengan rumus *Alpha* sebagai berikut:

1) Menghitung varians skor tiap item dengan rumus:

$$
{\sigma_i}^2 = \frac{\sum X^2 - \frac{(\sum X)^2}{N}}{N}
$$

Keterangan:

 $\sigma_i^2$  = Varians skor tiap-tiap item

 $\sum X^2$  = Jumlah kuadrat item  $x_i$ 

 $(\sum X)^2$  = Jumlah item  $x_i$  dikuadratkan

*N* = Jumlah responden

2) Menghitung varians semua item dengan rumus:

$$
{\sigma_t}^2 = \frac{\sum Y^2 - \frac{(\sum Y)^2}{N}}{N}
$$

3) Rumus *Alpha* yang digunakan adalah sebagai berikut:

$$
r_{11} = \left(\frac{n}{n-1}\right) \left(1 - \frac{\sum \sigma_i^2}{\sigma_t^2}\right)
$$

Keterangan:

 $r_{11}$ = nilai reabilitas

 $\sum \sigma_i^2$  = jumlah varians skor tiap-tiap item

$$
\sigma_t^2 = \text{varians total}
$$

$$
n = jumlah item
$$

Nilai tabel r *product moment*  $dk = N - 1$ . Jika  $r_{11} \ge r_{table}$  berarti reliabel dan jika  $r_{11} < r_{table}$ berarti tidak reliabel. Selain itu, untuk mengetahui tingkat reabilitas tes kreativitas berpikir juga menggunakan bantuan SPSS 16.0, yang diperhatikan dari *output* ini adalah nilai *Alpha Cronbach's.* Menurut Triton, skala *Alpha Cronbach's* dikelompokkan ke dalam 5 kelas sebagai berikut:<sup>24</sup>

 $0,0 - 0,20 =$ Kurang Reliabel  $0,21 - 0,40$  = Agak Reliabel  $0,41 - 0,60 =$  Cukup Reliabel  $0,61 - 0,80$  = Reliabel  $0, 81 - 1, 0$  = Sangat Reliabel

### 2. **Uji Prasyarat Analisis**

Uji yang harus dilakukan sebelum uji hipotesis adalah sebagai berikut:

a. Uji homogenitas

 $\overline{a}$ 

Uji homogenitas digunakan untuk menguji apakah data yang diuji dalam sebuah penelitian itu merupakan data yang homogen atau tidak. Apabila homogenitas terpenuhi, maka peneliti dapat melakukan pada tahap analisa data lanjutan, apabila tidak maka harus ada pembetulan metodologis. Data yang digunakan dalam uji homogenitas ini adalah nilai hasil ujian tengah semester dari guru matematika *(lampiran 11)*. Adapun rumus untuk menguji homogenitas adalah:

<sup>24</sup>Agus Eko Sujianto, *Aplikasi Statistik SPSS 16,0,* (Jakarta: PT Prestasi Pustakaraya, 2009), hal. 99

$$
F_{MAX} = \frac{VariansiTerbesar}{VariansiTerkecil}
$$

$$
SD^{2} = \frac{\sum X^{2} - \frac{(\sum X)^{2}}{N}}{N - 1}
$$

Keterangan :

 $\sum x^2$ = jumlah kuadrat dari suatu data  $\sum (x)^2$  = jumlah kuadrat dari suatu data dikuadratkan *N* = banyaknya data

Dengan kriteria penghitungan dengan sebagai berikut :

Jika  $F_{\text{hitung}} \geq F_{\text{label}}$  maka tidak homogen

Jika  $F_{\text{hitung}} < F_{\text{table}}$  maka homogen

Selain uji homogenitas menggunakan cara manual peneliti juga menggunakan program komputer SPSS 16,0. Adapun pengujian dengan SPSS 16,0 langkah-langkahnya sebagai berikut:

- 1) Klik *Variabel View* ketik "NILAI" dan " KELAS". Lihat baris " KELAS" klik *None* pada kolom *Values*. Muncul *Values Labels*, ketik angka 1 pada *Value* dan kelas eksperimen pada label. Kemudian masukkan juga angka 2 pada *Value* dan kelas kontrol pada label.
- 2) Klik *Data View* kemudian masukkan data.
- 3) Klik *Analyze* pilih *Compare Means* kemudian pilih *One Way Anova.*
- 4) Muncul tabel *One Way Anova*, pindahkan "NILAI" ke *Dependent List* dan "KELAS" ke *Factor.*
- 5) Klik tombol *Options*. Pada kotak *Statistics* pilih *Homogenity of Variance test* kemudian klik *Continue*.
- 6) Klik Ok. .

Cara menganalisis *output* datanya adalah sebagai berikut:

Jika nilai *Asymp.* Sig  $\geq$  nilai  $\alpha$  (0,05), maka data homogen

Jika nilai *Asymp. Sig* < nilai  $\alpha$  (0,05), maka data tidak homogen.

b. Uji Normalitas

Uji normalitas data dimaksudkan untuk memperlihatkan bahwa data sampel berasal dari populasi yang berdistribusi normal. Uji normalitas ini dilakukan untuk mengetahui apakah data yang akan di uji *t-test* berdistribusi normal atau tidak. Jika data berdistribusi normal, maka langkah uji *t-test* dapat dilakukan.

Dalam penelitian ini menggunakan uji *Kolmogorov-Smirnov* bantuan SPSS 16,0. *Output* yang digunakan adalah nilai *Asymp. Sig (2-tailed).* Nilai ini akan dibandingkan taraf signifikansi 5% atau 0,05. Adapun langkah-langkah pengujian normalitas data dengan uji *Kolmogorov-Smirnov* adalah sebagai berikut:

- 1) Buka program SPSS,
- 2) Klik *Variabel View* pada SPSS editor, pada kolom *Name* ketik Eksperimen daan bawahnya ketik Kontrol, pada kolom *Decimals* ganti angka menjadi 0 untuk seluruh item,
- 3) Klik *Data View* , masukkan data sesuai variabelnya,
- 4) Klik menu *Analyze*, pilih *Nonparametric Tests* kemudian pilih *1 sampel KS*.
- 5) Masukkan seluruh variabel ke *Test Variabel List,*
- 6) Pada *Test Variabel List* klik *Normal,* dan
- 7) Klik OK untuk menampilkan *Output Analyze*.

Cara menganalisis *output* datanya adalah sebagai berikut:

Jika nilai *Asymp. Sig*  $\geq$  nilai  $\alpha$  (0,05), maka data berdistribusi normal.

Jika nilai *Asymp. Sig* < nilai  $\alpha$  (0,05), maka data tidak normal.

# 3. **Uji Hipotesis**

Setelah diketahui data berdistribusi normal dan data homogen, maka selanjutnya adalah menguji hipotesis dengan menggunakan analisis uji-t. Uji-t adalah teknik statistik yang dipergunakan untuk menguji signifikansi perbedaan 2 buah mean (rata-rata) yang berasal dari dua buah distribusi. Adapun rumus untuk *t-test* adalah sebagai berikut:

$$
t-test = \frac{\overline{X_1} - \overline{X_2}}{\sqrt{\left[\frac{SD_1^2}{N_1 - 1}\right] + \left[\frac{SD_2^2}{N_2 - 1}\right]}}
$$

Keterangan:

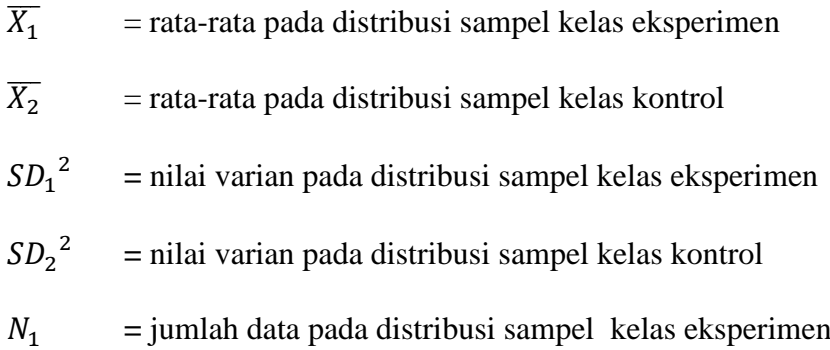

 $N_2$  = jumlah data pada distribusi sampel kelas kontrol

Hasil perhitungan *t-test* disebut sebagai  $t_{hitung}$  yang akan dibandingkan dengan  $t_{\text{label}}$  pada taraf signifikan 5%. Untuk memeriksa tabel nilai-nilai t harus menentukan dahulu derajat kebebasan (db) pada keseluruhan distribusi yang diteliti. Rumus derajat kebebasan adalah N - 2.

Adapun langkah-langkah uji *t-test* secara manual adalah sebagai berikut:

1) Menentukan formulasi hipotesis dalam bentuk kalimat.

Rumusan masalah "Apakah ada pengaruh model *Learning Cycle* dengan *Problem Posing* terhadap hasil belajar matematika siswa kelas VIII MTs Negeri Kunir?".

Hipotesis:

- H0 : Tidak ada pengaruh model *Learning Cycle* dengan *Problem Posing* terhadap hasil belajar matematika siswa kelas VIII MTs Negeri Kunir.
- H1 : Ada pengaruh model *Learning Cycle* dengan *Problem Posing* terhadap hasil belajar matematika siswa kelas VIII MTs Negeri Kunir.
- 2) Menentukan formulasi hipotesis dalam bentuk statistik.
	- $H_0$  :  $\overline{X_1} \leq \overline{X}$
	- $H_1 : \overline{X_1} > \overline{X}$
- 3) Menentukan dasar pengambilan keputusan berdasarkan  $t_{hitung}$ . Jika  $t_{\text{hitung}} \leq t_{\text{label}}$ , maka H<sub>0</sub> diterima.

Jika  $t_{\text{hitung}} > t_{\text{table}}$ , maka H<sub>0</sub> ditolak.

- 4) Membuat kesimpulan.
	- $\bullet$  Jika  $t_{\text{hitung}} > t_{\text{label}}$ , maka H<sub>0</sub> ditolak, berarti H<sub>1</sub> diterima. Dengan demikian, ada pengaruh *Learning Cycle* dengan *Problem Posing* terhadap hasil belajar matematika siswa kelas VIII MTs Negeri Kunir.
	- $\bullet$  Jika  $t_{\text{hitung}} \leq t_{\text{table}}$ , maka H<sub>0</sub> diterima, berarti H<sub>1</sub> ditolak. Dengan demikian, tidak ada pengaruh model *Learning Cycle* dengan *Problem Posing* terhadap hasil belajar matematika siswa kelas VIII MTs Negeri Kunir.

Untuk memudahkan perhitungan, peneliti juga menggunakan program SPSS 16.0 dengan langkah-langkah sebagai berikut:

- 1) Buka program SPSS dan buat data pada *Variabel View.*
- 2) Klik *Analyze*, pilih *Compare Means* kemudian pilih *Independent –Samples T-Test* maka akan tampil kotak dialog *Independent – Samples T-Test.*
- 3) Masukkan nilai pada kolom *Test Variable* dan kelas pada kolom *Grouping Variable.*
- 4) Group 1 isi kelas1 dan group 2 isi kelas 2.
- 5) Klik *Continue.*
- 6) Klik OK.

Dengan kriteria jika taraf signifikansi 0,05, maka dinyatakan kedua kelas terdapat perbedaan hasil belajar yang signifikan, sedangkan jika taraf signifikansi > 0,05, maka dinyatakan kedua kelas tidak ada perbedaan hasil belajar yang signifikan.

Adapun untuk mengetahui besar pengaruh model *Learning Cycle* dengan *Problem Posing* terhadap hasil belajar matematika siswa dapat diketahui dengan menggunakan perhitungan *effect size* pada uji-t menggunakan rumus *Cohen's d from t-test* sebagai berikut:<sup>25</sup>

$$
d = \frac{\overline{X_t} - \overline{X_c}}{S_{pooled}}
$$

Keterangan:

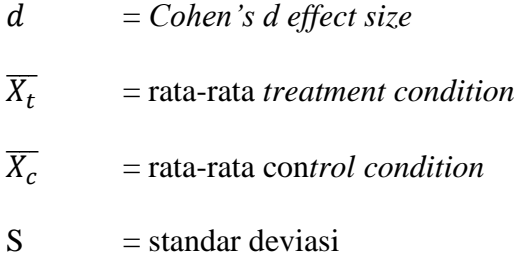

Untuk menghitung  $S_{pooled}$  (S<sub>gab</sub>) dengan rumus sebagai berikut:

$$
S_{pooled} = \sqrt{\frac{(n_t - 1)S_t^2 + (n_c - 1)S_c^2}{n_t - n_c}}
$$

Keterangan:

- $n_t$  = jumlah responden kelas eksperimen
- $n_c$  = jumlah responden kelas kontrol
- $S_t$  = standar deviasi kelas eksperimen
- $S_c$  = standar deviasi kelas kontrol

<sup>&</sup>lt;sup>25</sup>Will thalheimer dan samantha cook, "how to calculate effect sizes" dalam *[www.bwgriffn.comgsucoursesdur9131contenteffect\\_sizes\\_pdf5\\_pdf](http://www.bwgriffn.comgsucoursesdur9131contenteffect_sizes_pdf5_pdf/)* diakses 4 Nopember 2016

Dari nilai *d* yang menyatakan *effect size* tersebut, dapat dilihat persentase *effect size* berdasarkan pada interpretasi *Cohen's d*. Persentase *effect size* yang diperoleh nanti menyatakan persentase pengaruh model *Learning Cycle* dengan *Problem Posing* terhadap hasil belajar matematika siswa. Adapun interpretasi dari nilai *Cohen's d* dinyatakan pada tabel 3.1 berikut:

| Cohen's<br><b>Standart</b> | <b>Effect Size</b> | <b>Persentase</b> |
|----------------------------|--------------------|-------------------|
| <b>LARGE</b>               | 2,0                | 97,7              |
|                            | 1,9                | 97,1              |
|                            | 1,8                | 96,4              |
|                            | 1,7                | 95,5              |
|                            | 1,6                | 94,5              |
|                            | 1,5                | 93,3              |
|                            | 1,4                | 91,9              |
|                            | 1,3                | 90                |
|                            | 1,2                | 88                |
|                            | 1,1                | 86                |
|                            | 1,0                | 84                |
|                            | 0,9                | 82                |
|                            | 0,8                | 79                |
| <b>MEDIUM</b>              | 0,7                | 76                |
|                            | 0,6                | 73                |
|                            | 0,5                | 69                |
| <b>SMALL</b>               | 0,4                | 66                |
|                            | 0,3                | 62                |
|                            | 0,2                | 58                |
|                            | 0,1                | 54                |
|                            | 0,0                | 50                |

**Tabel 3.1 Interpretasi Nilai** *Cohen's d*